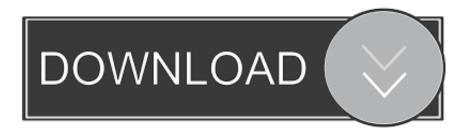

### Asus Kbv-mx Driver For Mac

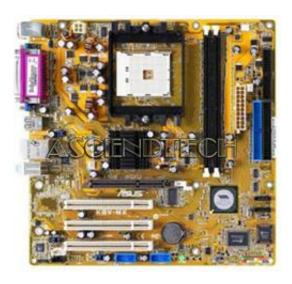

Asus Kbv-mx Driver For Mac

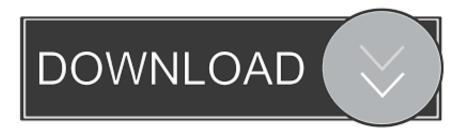

1/3

If you change your mind, before emptying the Trash, you can right click on the items in the Trash and choose Put Back in the list).

- 1. asus driver
- 2. asus driver utility
- 3. asus driver update software

In case you cannot empty the Trash, reboot your Mac To completely empty your trash can, you can right click on the Trash in the dock and choose Empty Trash, or simply choose Empty Trash under the Finder menu (Notice: you can not undo this act, so make sure that you haven't mistakenly deleted anything before doing this act.

#### asus driver

asus driver, asus driver utility, asus driver uk, asus driver update software, asus driver rog, asus driver install, asus driver check, asus driver canada, asus driver malaysia, asus driver wifi Adi1988 Drivers For Mac

You can clean the CMOS memory of day, period, and program setup parameters by erasing the CMOS RTC Memory information. Sharing Calendar In Outlook For Mac 2011

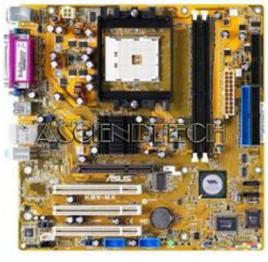

Download Bit Toronto Software Free

# asus driver utility

#### F1 2013 Mac Download

ASUS E8V-MX Motherboard 1-17 1 9 Jumpers 1 Obvious RTC Memory (CLRTC) This jumper allows you to clear the Genuine Time Clock (RTC) Memory in CMOS. The Memory data in CMOS, that consist of system setup information like as program passwords, is certainly driven by the onboard button cell battery. Tips for the app with default uninstall utility: You may not notice that, there are a few of Mac applications that come with dedicated uninstallation programs. Bing Browser Download For Mac

## asus driver update software

Youtube Catcher Mac Download

To get rid of the RTC Ram memory: 1 Turn OFF the computer and unplug the power cord. 0041d406d9 <u>Crack For Izotope 7</u> <u>Pc</u>

0041d406d9

Adobe Photoshop Cs3 Free Download Crack Keygen Serial Number

3/3